## PSI SWISSNEUTRONIC FRM-II

( ) and (

89 10 2 89 11 30

90 2 1

 $($  TRR-II) (Paul Scherrer Institute PSI) (Munich Research Reactor-II, FRMII) PSI

(SwissNeutronics, Inc) TRR-II

 $\mathsf{FRM11}$ 

**McStas** 

 $\rho_{\rm A}$  month  $\rho_{\rm A}$  montened montened montened montened montened montened montened montened montened montened montened montened montened montened montened montened montened montened montened montened montened monten

 $Carl<sub>O</sub>$  example  $Carl<sub>O</sub>$  example  $TRR-11$ 

一、目 的...................1 二、過 程...................2

 $10$ 

and the contract of the contract of the contract of the contract of the contract of the contract of the contract of the contract of the contract of the contract of the contract of the contract of the contract of the contr

- 五、附 錄...................60
	- (A) FRMII
	- $(B)$  FRMII SR-9
	- (C) FRM-II PUMA

(Nonochromator)

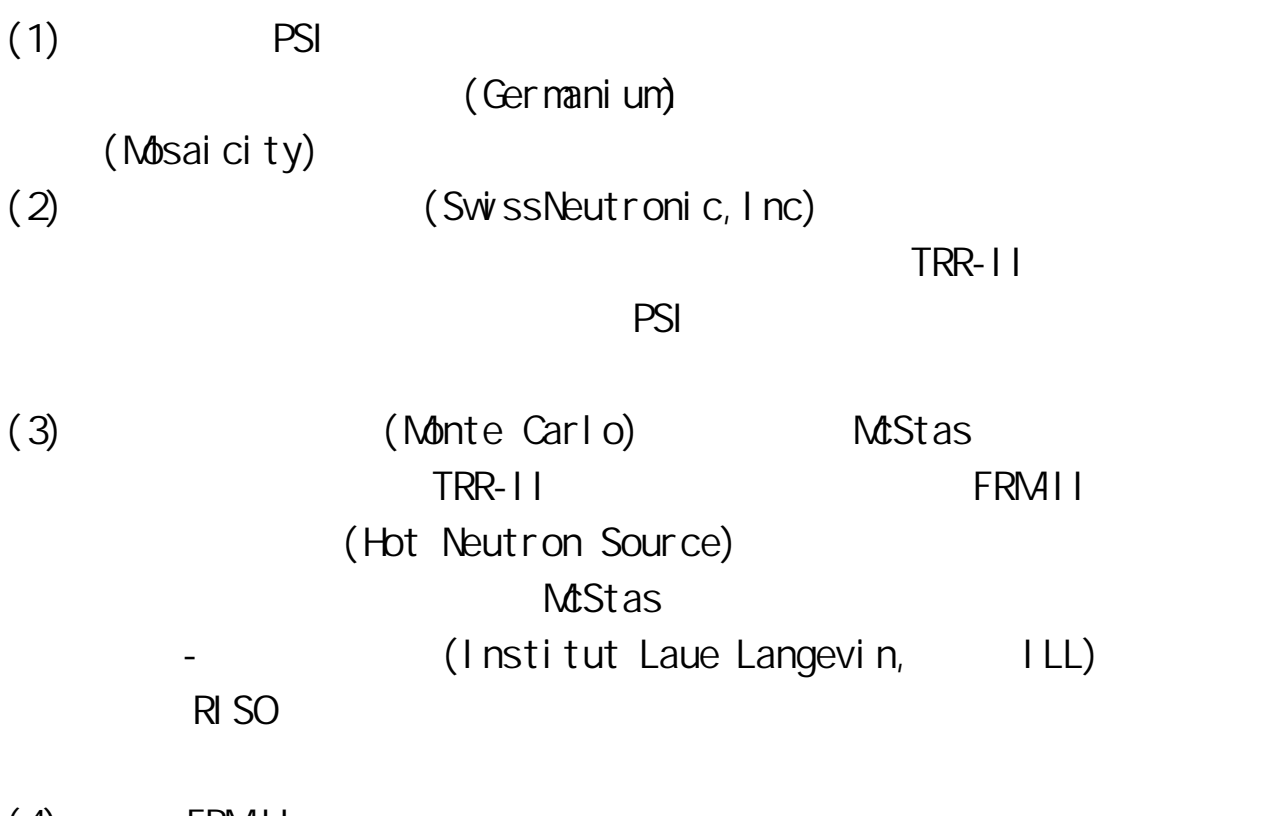

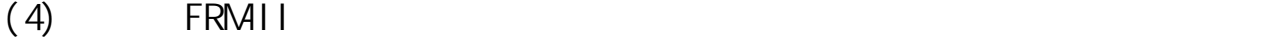

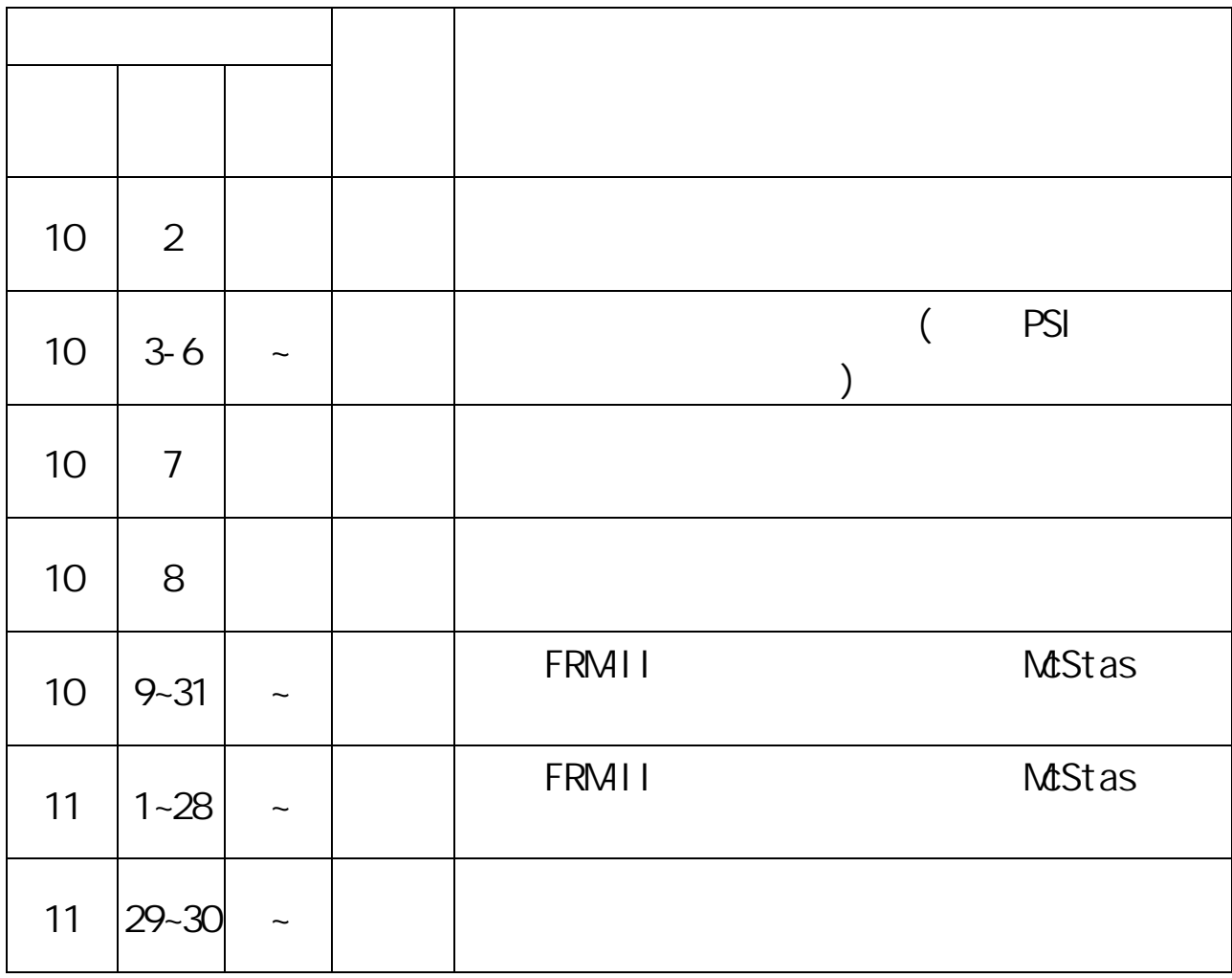

PSI FRM-II

人員名單及其 e-mail 地址示於表一。表二為瑞士 PSI 研究所、瑞士中子 **ERMII WWW AUTORS** 

10/2

## $10/3$ ~6 PSI  $\blacksquare$

10 3 PSI 2 Dr. Peter Allenspach, Dr. Peter Boni PSI  $(Sw \, \text{ss} \, \text{Spal} \, \text{l} \, \text{at} \, \text{ion} \, \text{Neutron} \, \text{Source}$   $\qquad \text{SI} \, \text{NO}$ (Laboratory of Neutron Scattering) PSI 側門進入 PSI,首先為我們申請劑量佩章,然後辦理招待所宿舍登記,最  $PSI$ 

 $S/NQ$ 

Dr. Peter Allenspach 10 4 Dr. B. Roessli, Roessli, Roessli, Roessli, Roessli, Roessli, Roessli, Roessli, Roessli, Roessli, Roessli, Roessli, Ro Polarized Neutrons TASP) 實驗。圖二為 TASP 儀器的平面配置圖,圖三為 TASP 儀器的實体照像圖。 TASP (Axis of Monochromator) (Axis of Sample) (Axis of Analyzer) Dr. B. Roessli 的解說,該儀器於 1997 年九月底在 SINQ 完成全機試車,具備很 (Collective Magnetic Excitations) TASP (Apparatus for Multioptional Reflectometry, AMOR) Dr. Daniel Clemens Dr. Daniel Clemens  $(1)$   $(2)$   $(3)$  $AMOR$ (Chopper)<br>  $\blacksquare$  $AMOR$  $ANOR$   $\theta \sim 2\theta$ 

 $AMOR$  $\theta$  (Deflecting Mirror )  $\qquad \qquad Q$ and a set of the set of the set of the set of the set of the set of the set of the set of the set of the set of the set of the set of the set of the set of the set of the set of the set of the set of the set of the set of 10 5 **Dr. Peter Fischer** Dr. Peter Fischer (High Resolution Powder Diffractometer - Thermal Neutron 簡稱 HRPT)這台儀器的實体。圖五為 SINQ 高解析度粉末繞射儀 HRPT 之組 Dr. Peter Fischer HRPT (Noth compared to me  $(120^{\circ}$  to  $165^{\circ}$  $9x10^4$  ) (Collimator) (Secondary Slit System)  $160^\circ$ (Position Sensitive Detector) 時量測許多中子散射脈峰,HRPT 也使用振盪式徑向準直器(Oscillating Radial Collimator) (Bragg Peak) Cerca  $\Box$  $HP$  $H$ RPT  $\Box$ (Small Angle Neutron Scattering, SANS) Dr. J. Kohlbrecher Dr. J. kohlbrecher the SANS SANS SANS  $1$ nm~400nm  $SANS$ (Transmission Electron Microscope TEM) X 射線散射儀(X-ray Small Angle Scattering)更好。Dr. J. Kohlbrecher  $SANS$  $B_4C$ 

(Incoherent Scattering)  $\mathsf{SANS}$  sans since  $\mathsf{SINQ}$ SANS SANS SANS  $SANS$ 10 6 **Dr. Peter Boni** Dr. Peter Boni <u>TOPSI</u> (Two-axis & Neutron Optics Diffractometer) Dr. Peter Boni  $\overline{q}$  $\overline{q}$  the contract of the contract of the contract of the contract of the contract of the contract of the contract of the contract of the contract of the contract of the contract of the contract of the contract of the Dr. Peter Boni 人名 Si contracts Si contracts Fe/Si contracts Fe/Si contracts Fe/Si contracts Fe/Si contracts Fe/Si contracts Fe 另一種為由多片 Fe/Si 多層膜中子偏極化超鏡片相疊而成彎狀之 Bender  $($   $\sim$  0.5cm) ,  $\sim$ 中子束(例如中子束寬度大於~0.5cm) 。就材料組成而言,除了 Fe/Si 多 PSI Fe-Co-V/Ti Fe-Co-V/Ti (Guide Magnetic Field),  $\mathbb{D}$ r. Peter Boni  $m=2-3$  $(Hux)$  TOPSI PSI (Wafer) (Mosacity) 情示於表十。PSI 認為由多片鍺晶片相疊組成之合成鍺晶(Germanium Composite) (Block)  $R_{\text{N}}$  is a set of  $R_{\text{N}}$  is a set of  $R_{\text{N}}$  is a set of  $R_{\text{N}}$ Dr. Peter Allenspach Dr. Peter Boni TRR-II Dr. Peter Allenspach

 $(Cd)$ 

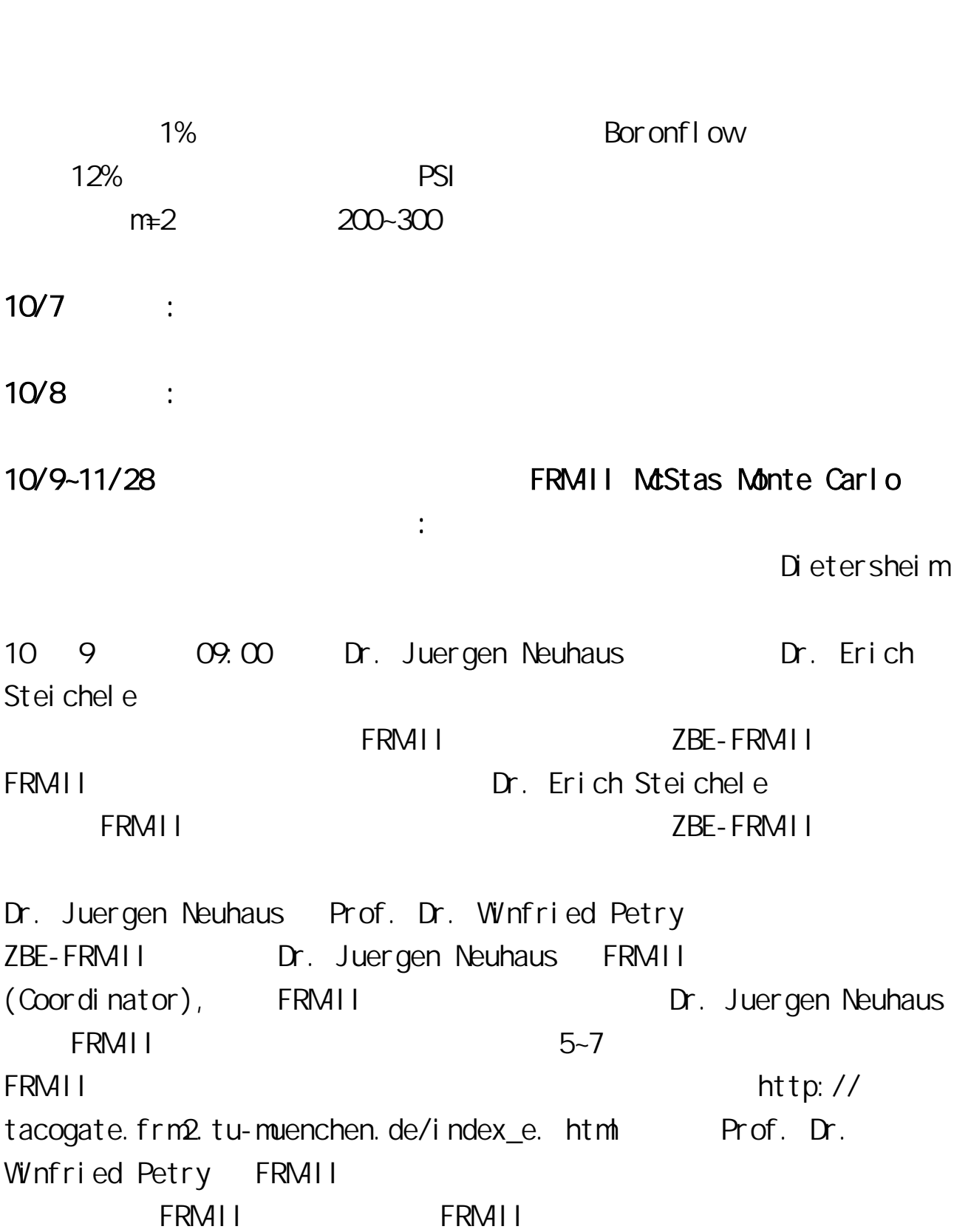

 $\alpha$  is a contract of  $\alpha$  is a contract of  $\alpha$  is a contract of  $\alpha$  is a contract of  $\alpha$ 

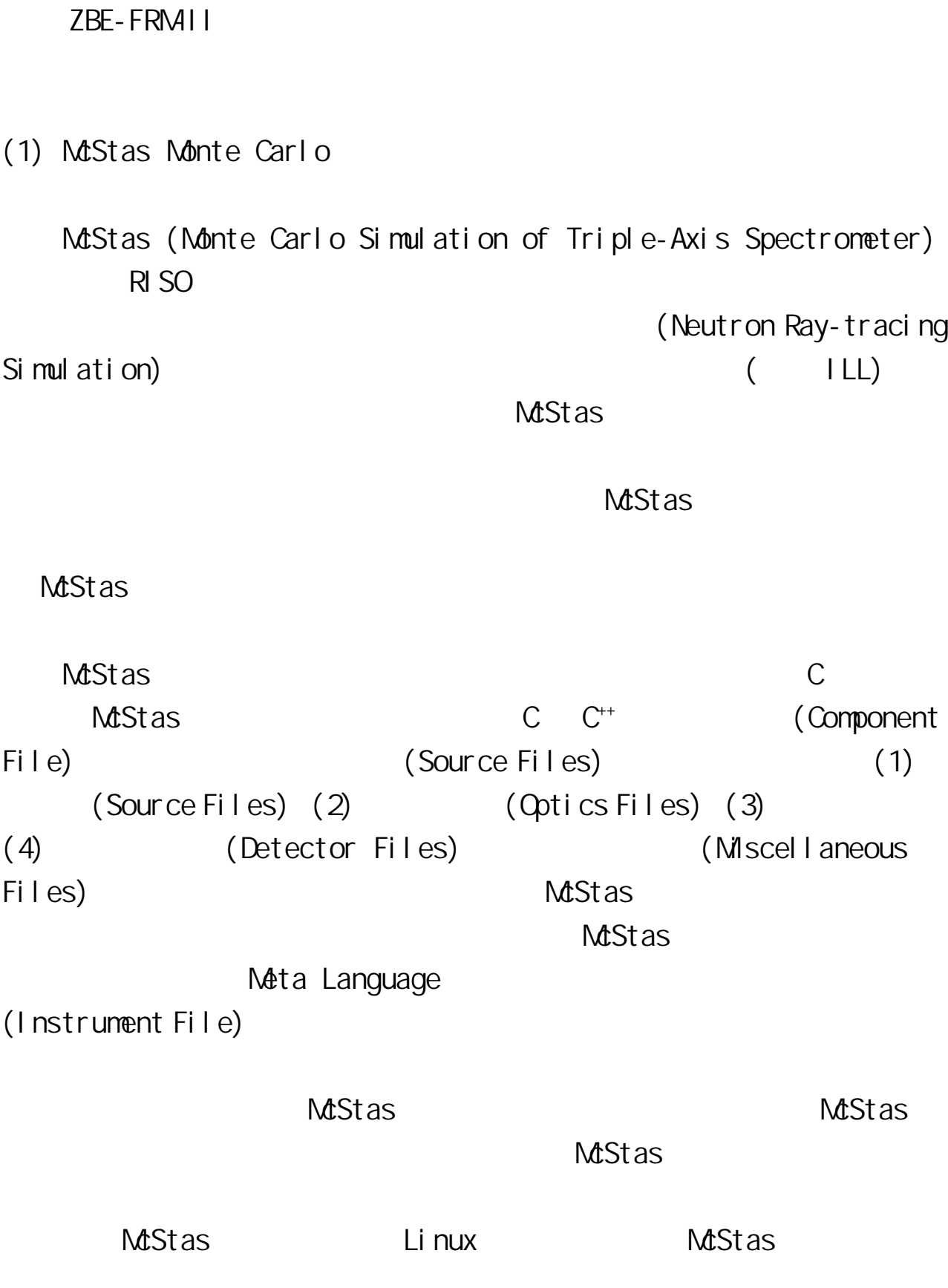

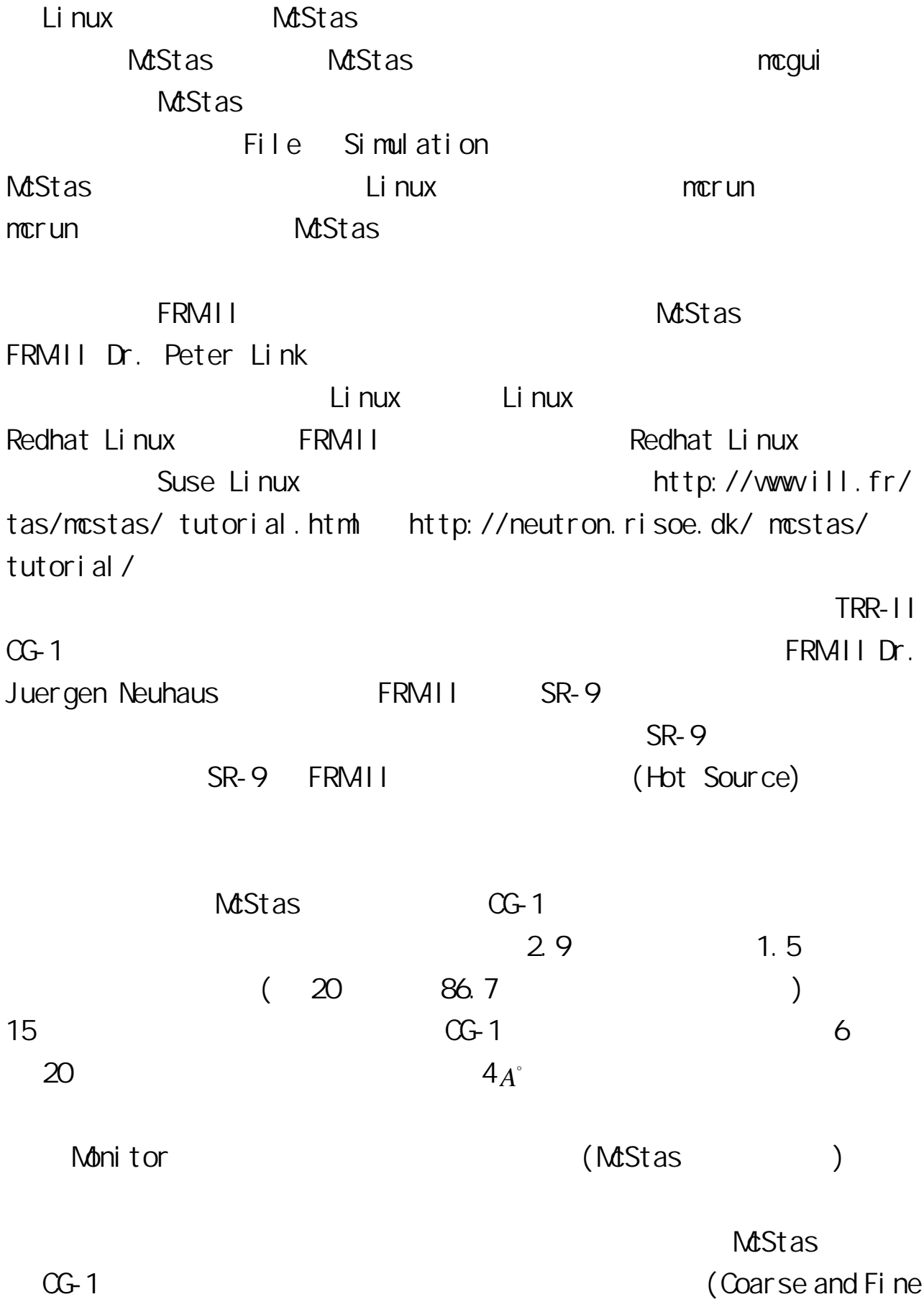

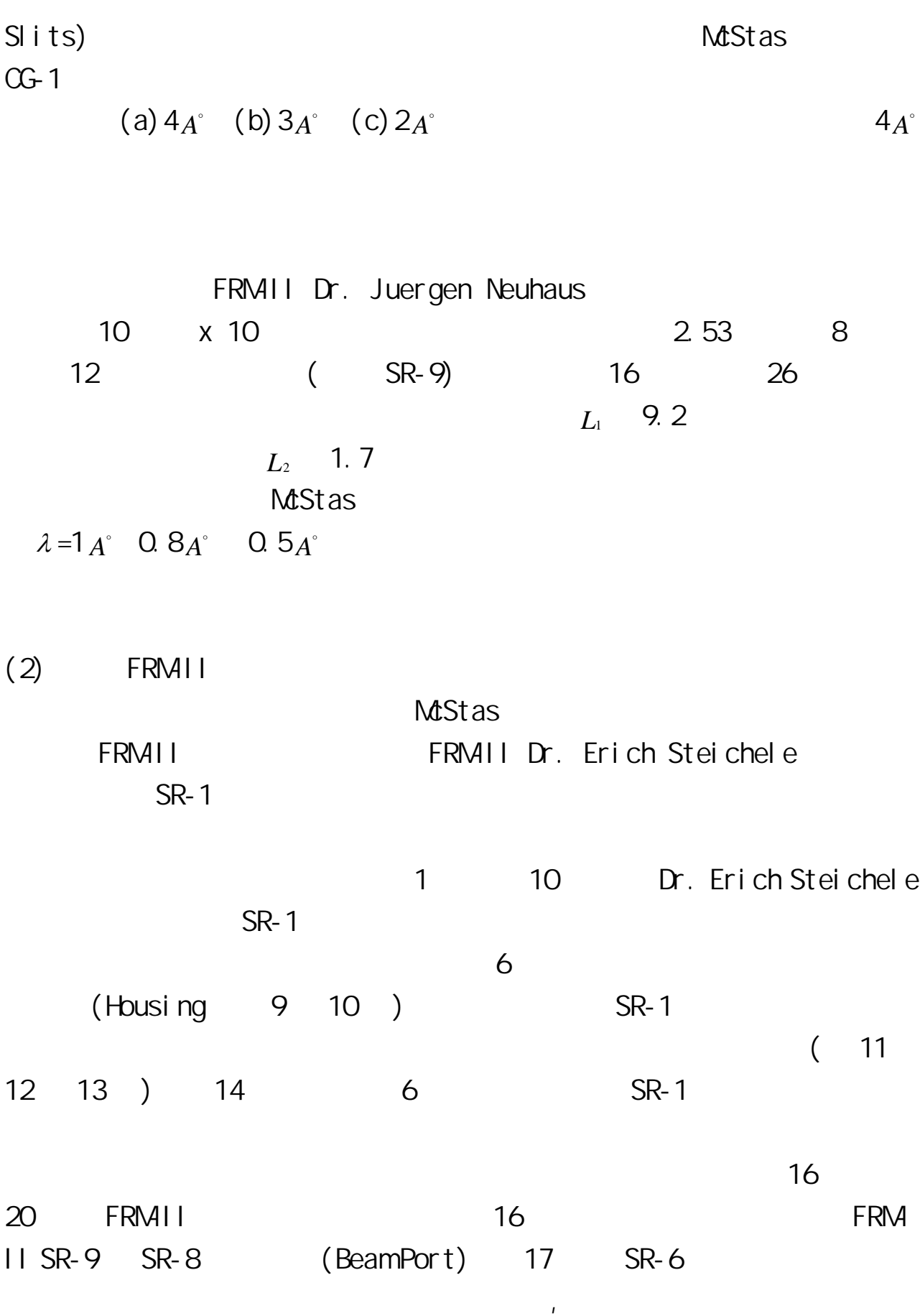

(Shutter)

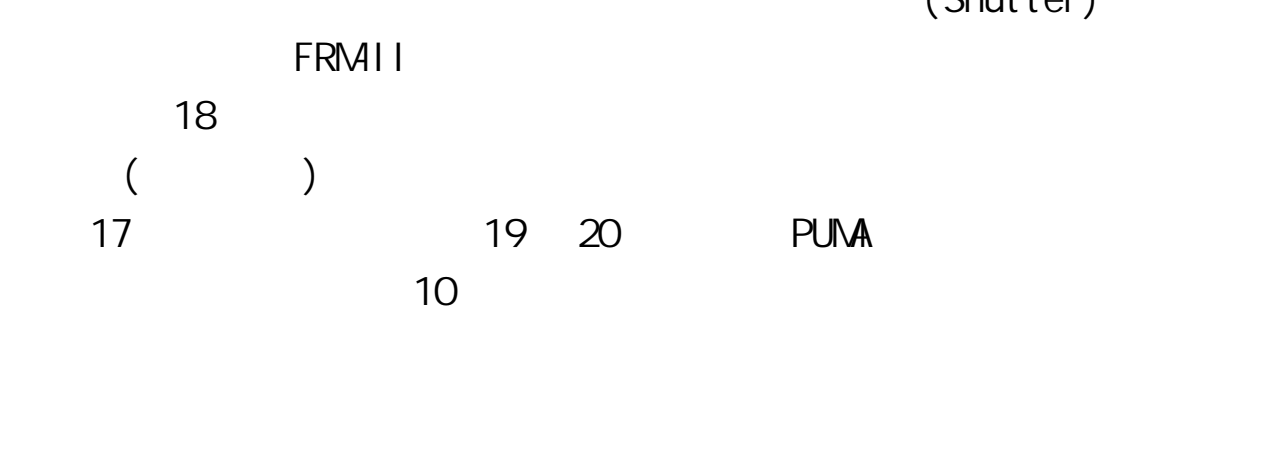

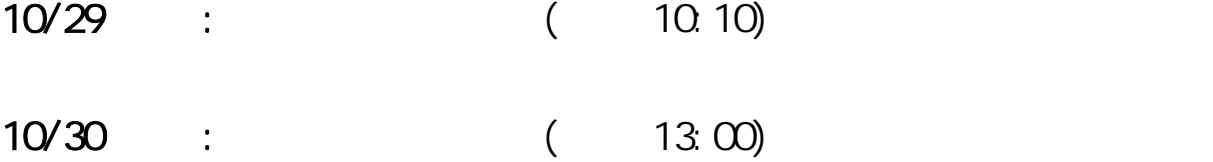

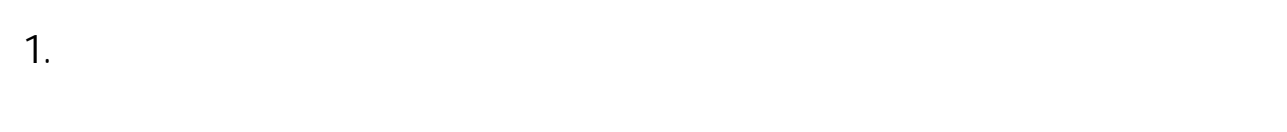

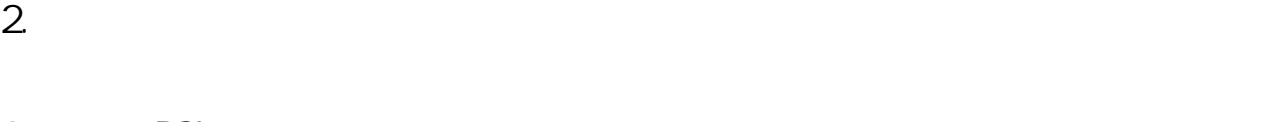

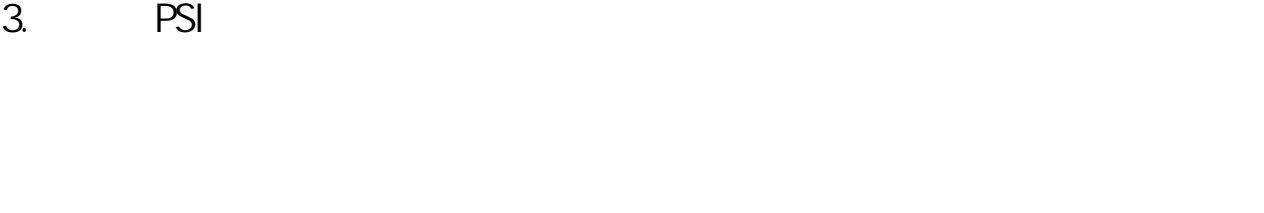

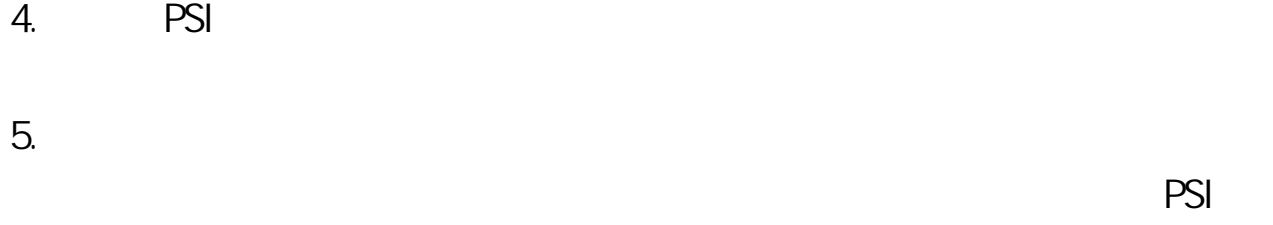

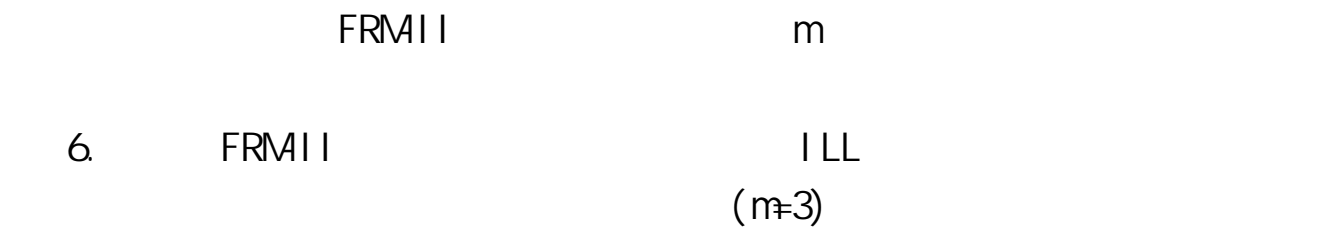

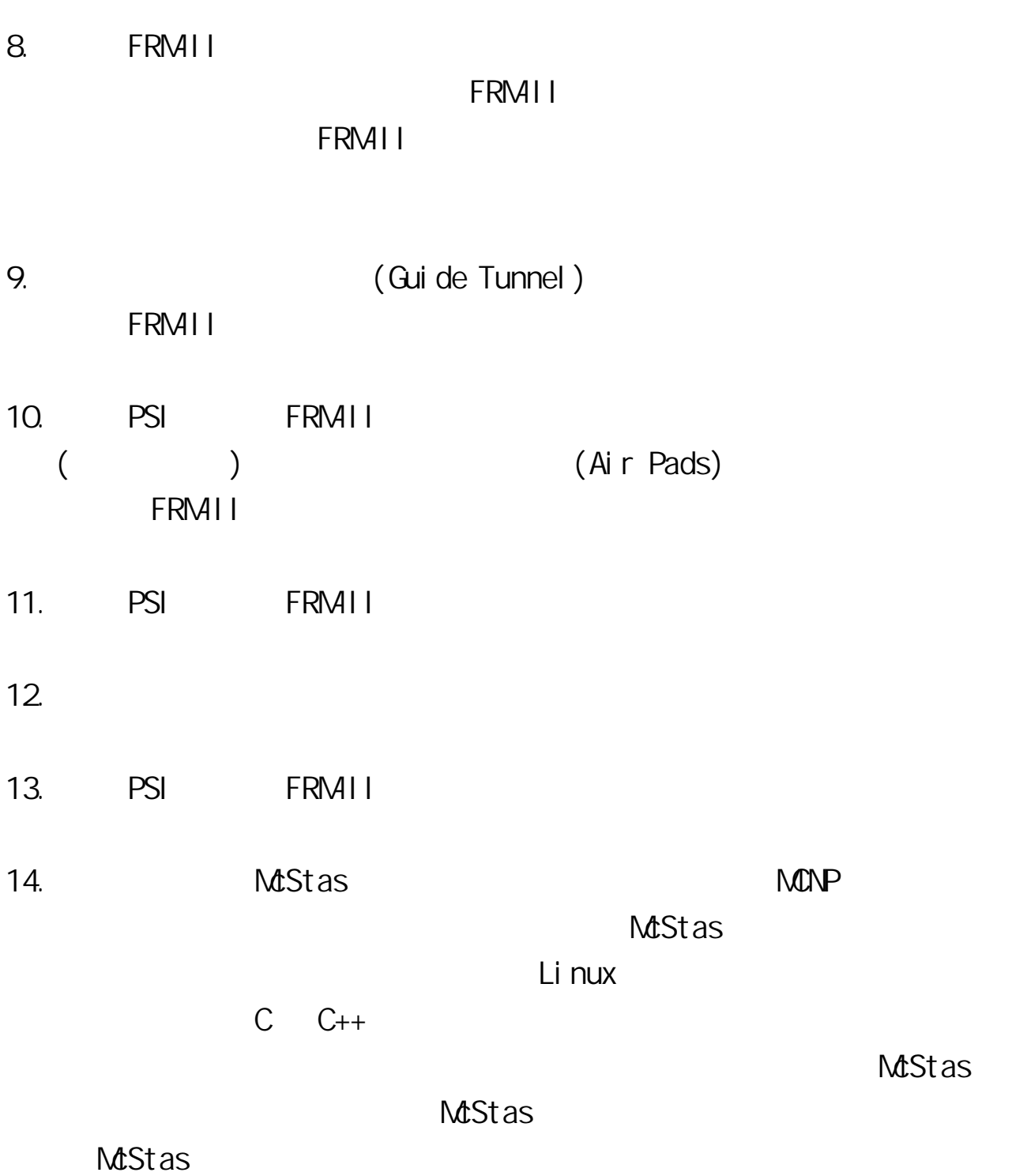

 $\mathsf{LLL}$  is a set of the set of the set of the set of the set of the set of the set of the set of the set of the set of the set of the set of the set of the set of the set of the set of the set of the set of the set of t

 $2 \thinspace$ 

- $3.$
- 4. 人材之培養應老少兼顧。TRR-II 計畫固然需要培養年輕儀器科學家及
	-

1.  $\Box$ 

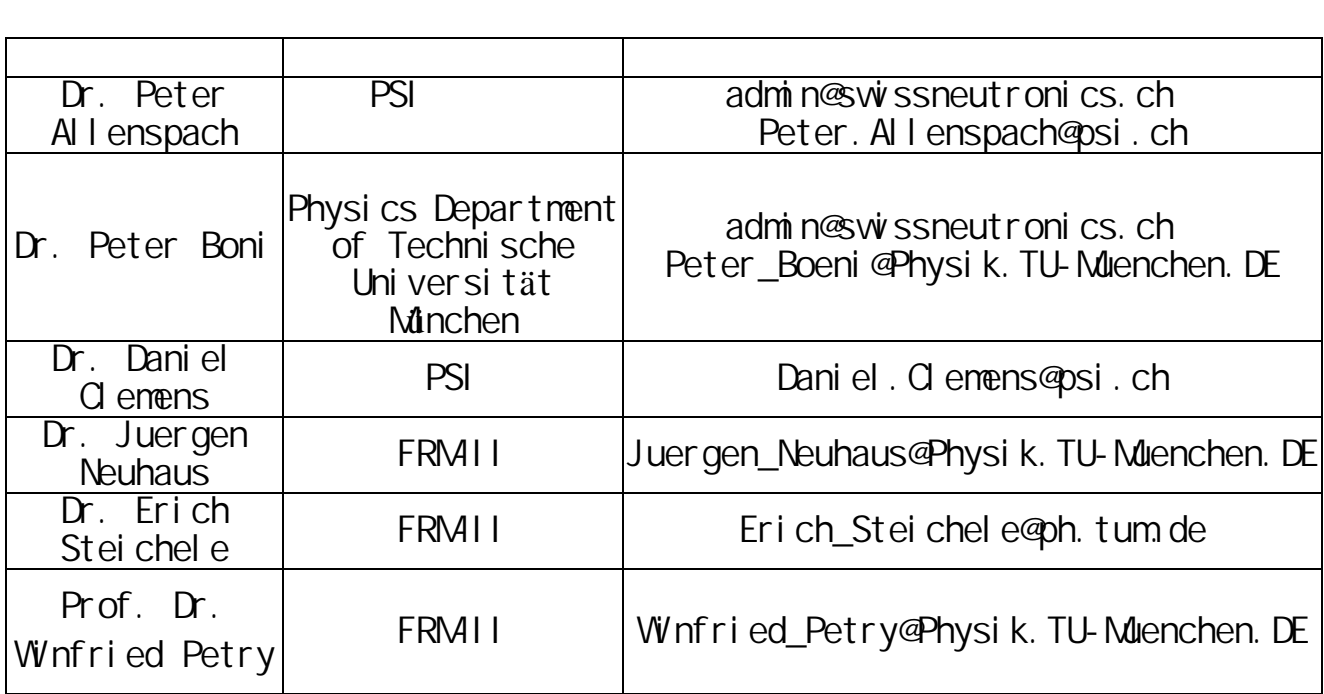

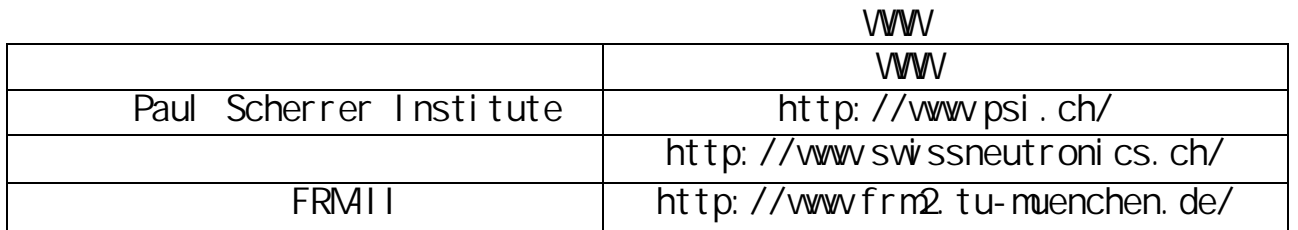

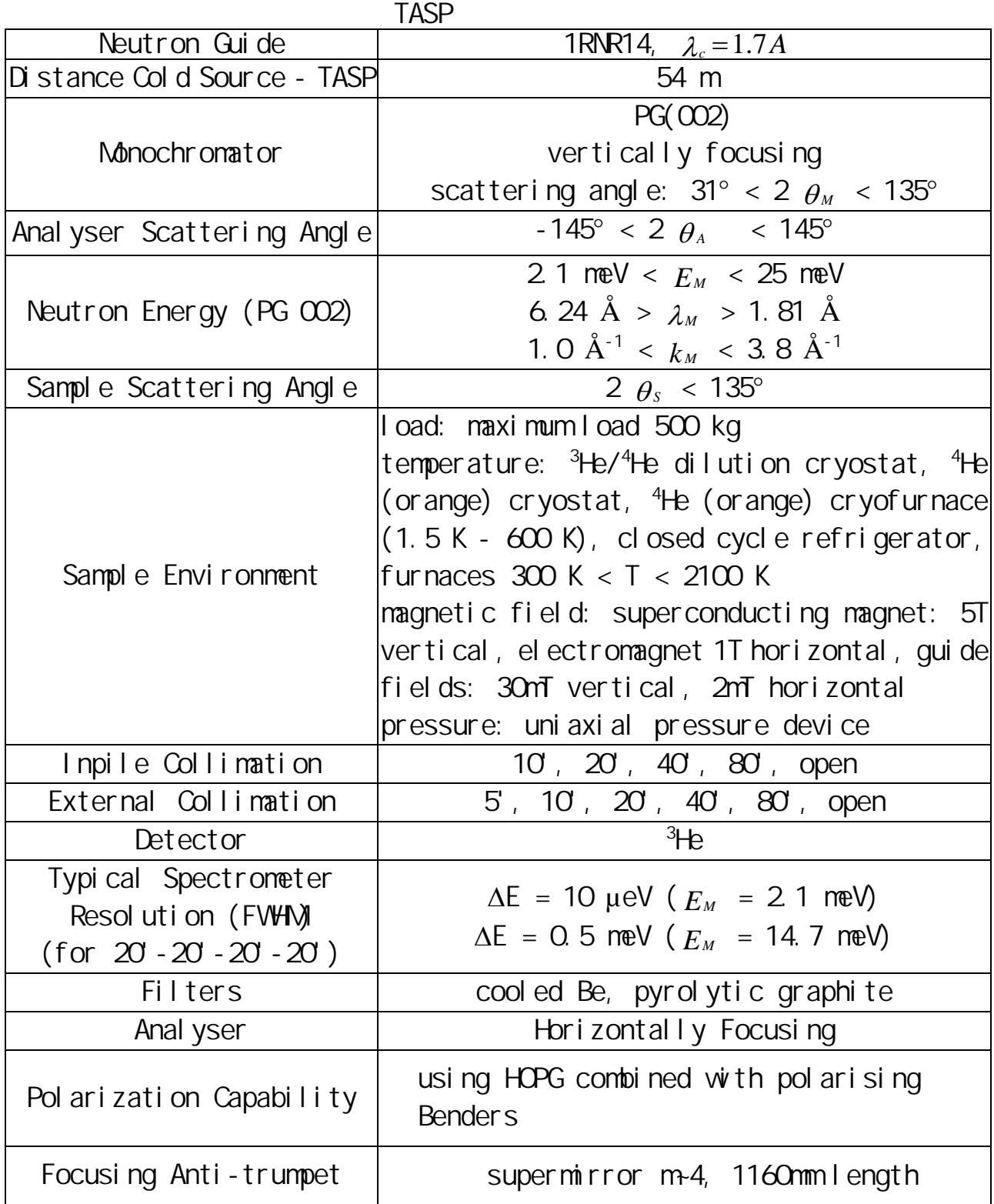

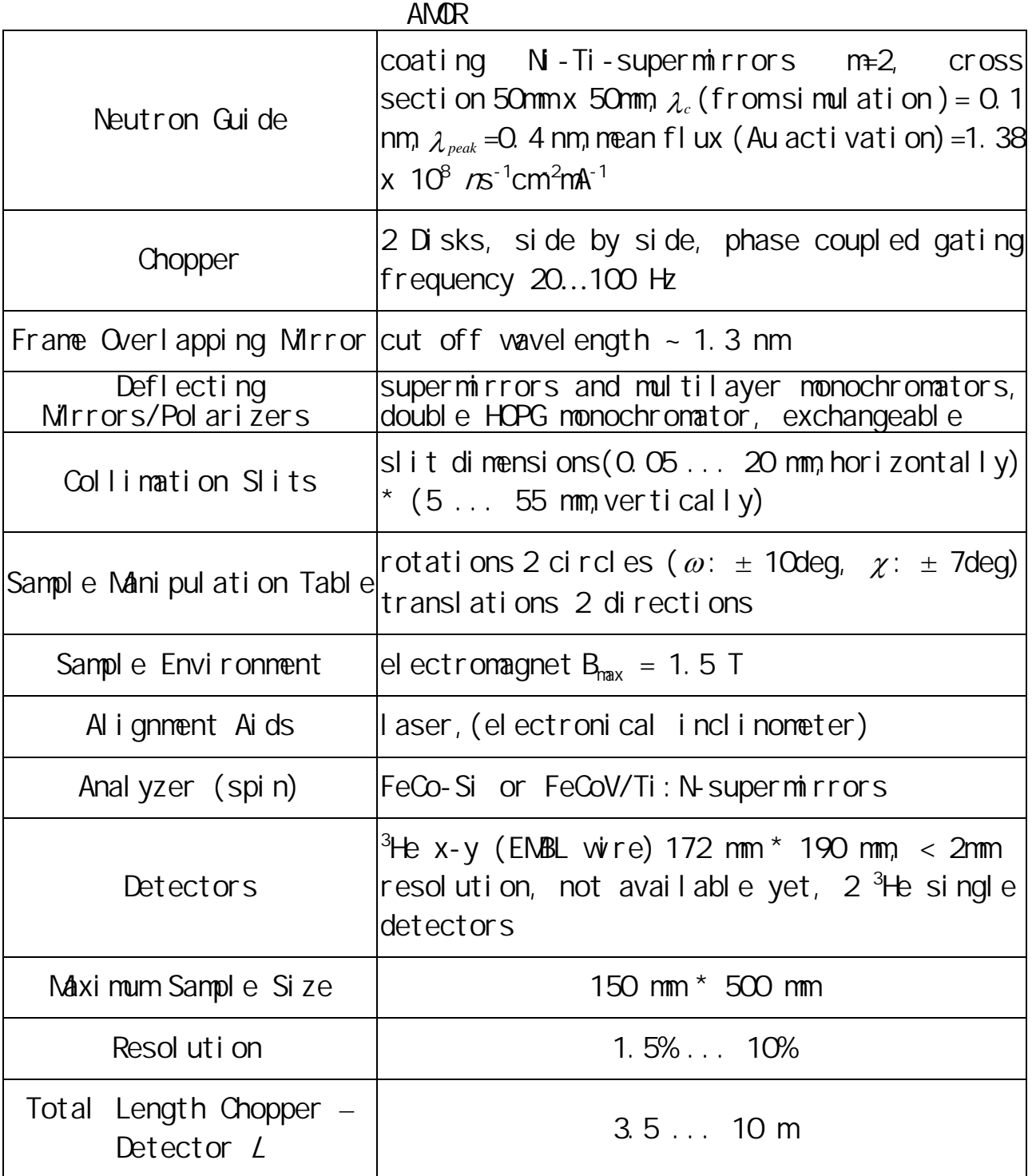

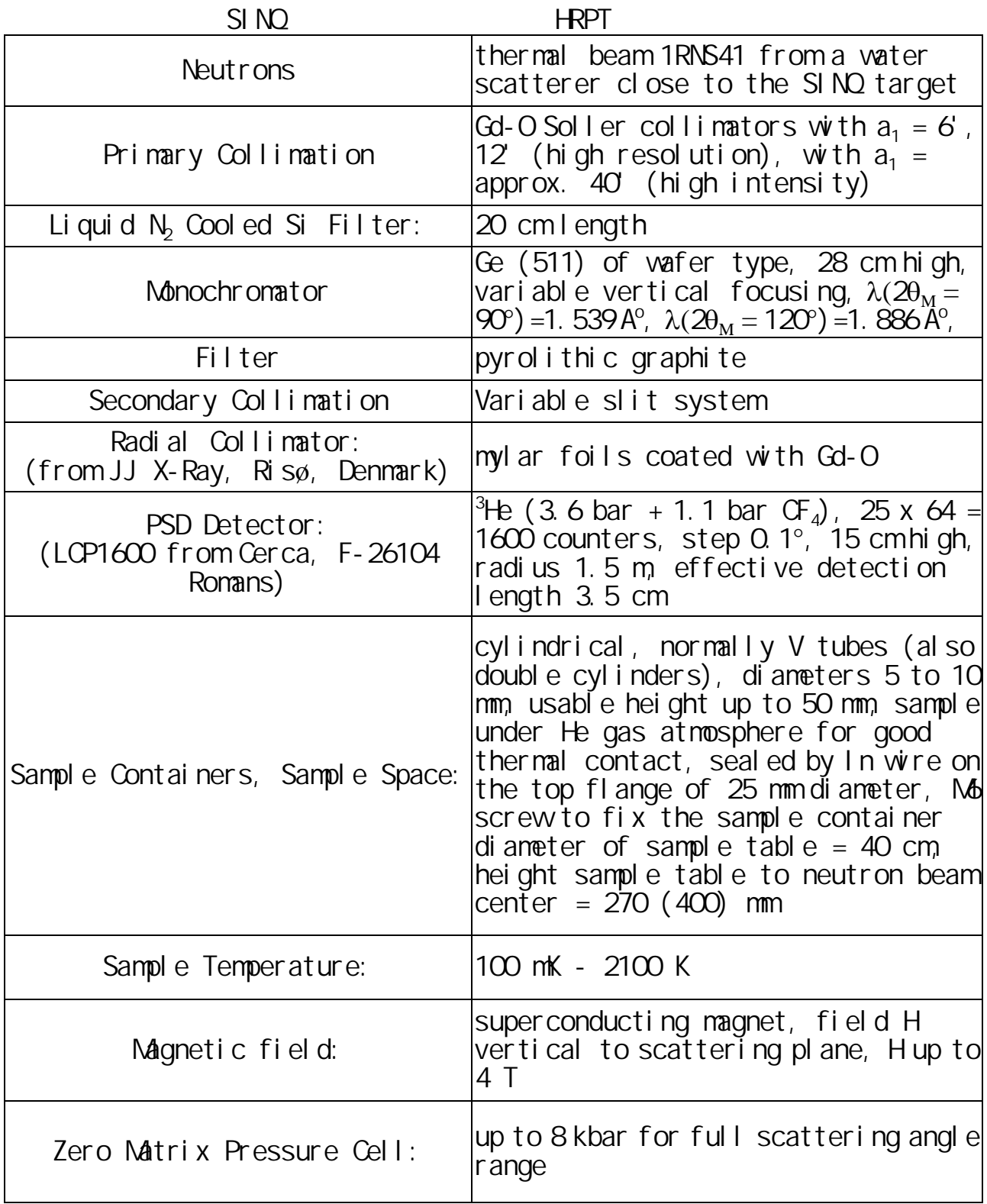

SINQ SANS

- z Biological molecules: proteins, ribosomes, DNA, etc.
- Polymers: molecules, chains, blends and mixtures
- Surface properties of catalysts
- Colloidal suspensions
- Metal physics: phase stability of alloys, precipitates, interfaces, grain boundaries
- Materials science: structural tailoring and testing, stability under I oad
- Nanocrystalline materials: grain size, interface, porosity, magnetic nanostructures
- Long range spin correl ation
- Flux lines in superconductors

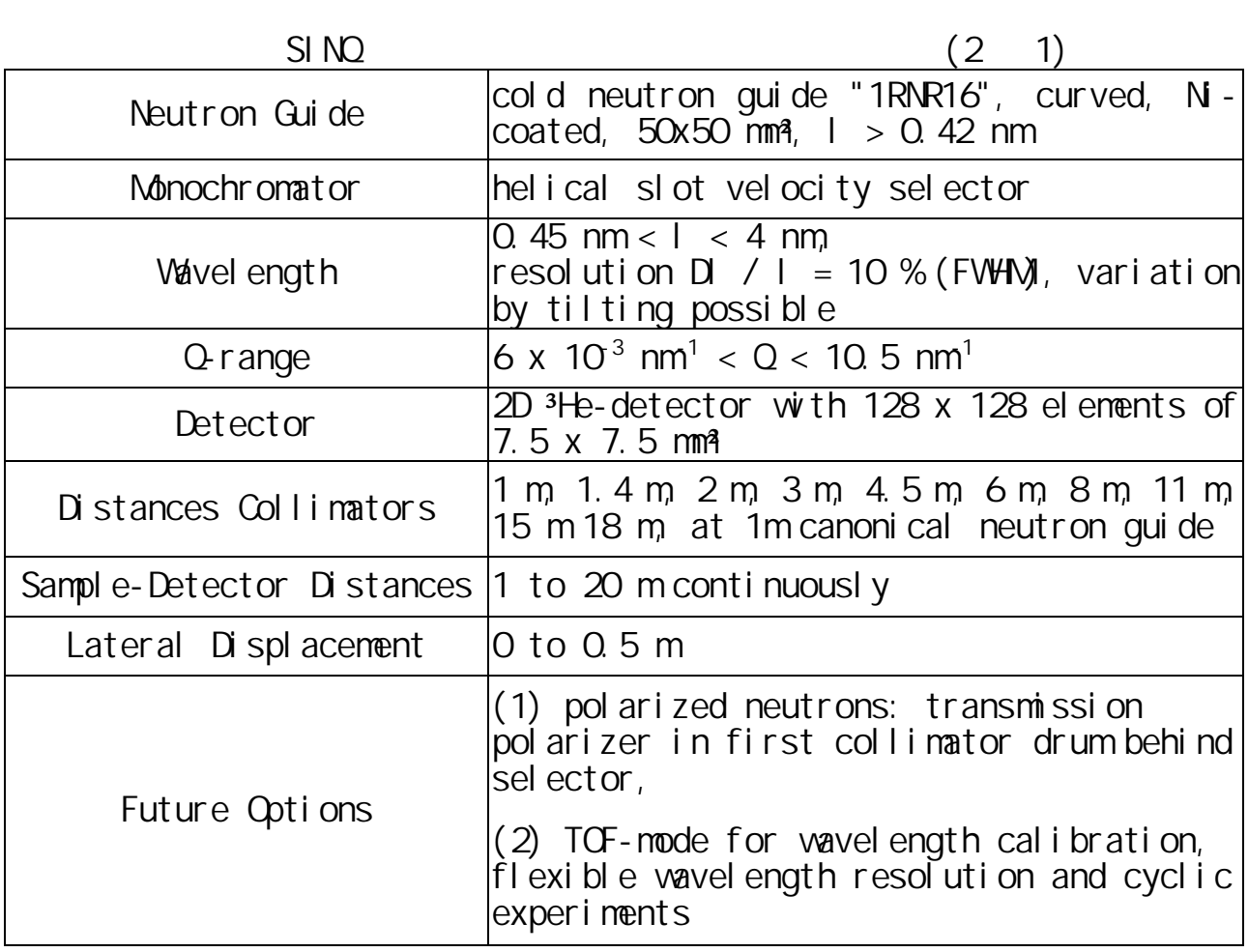

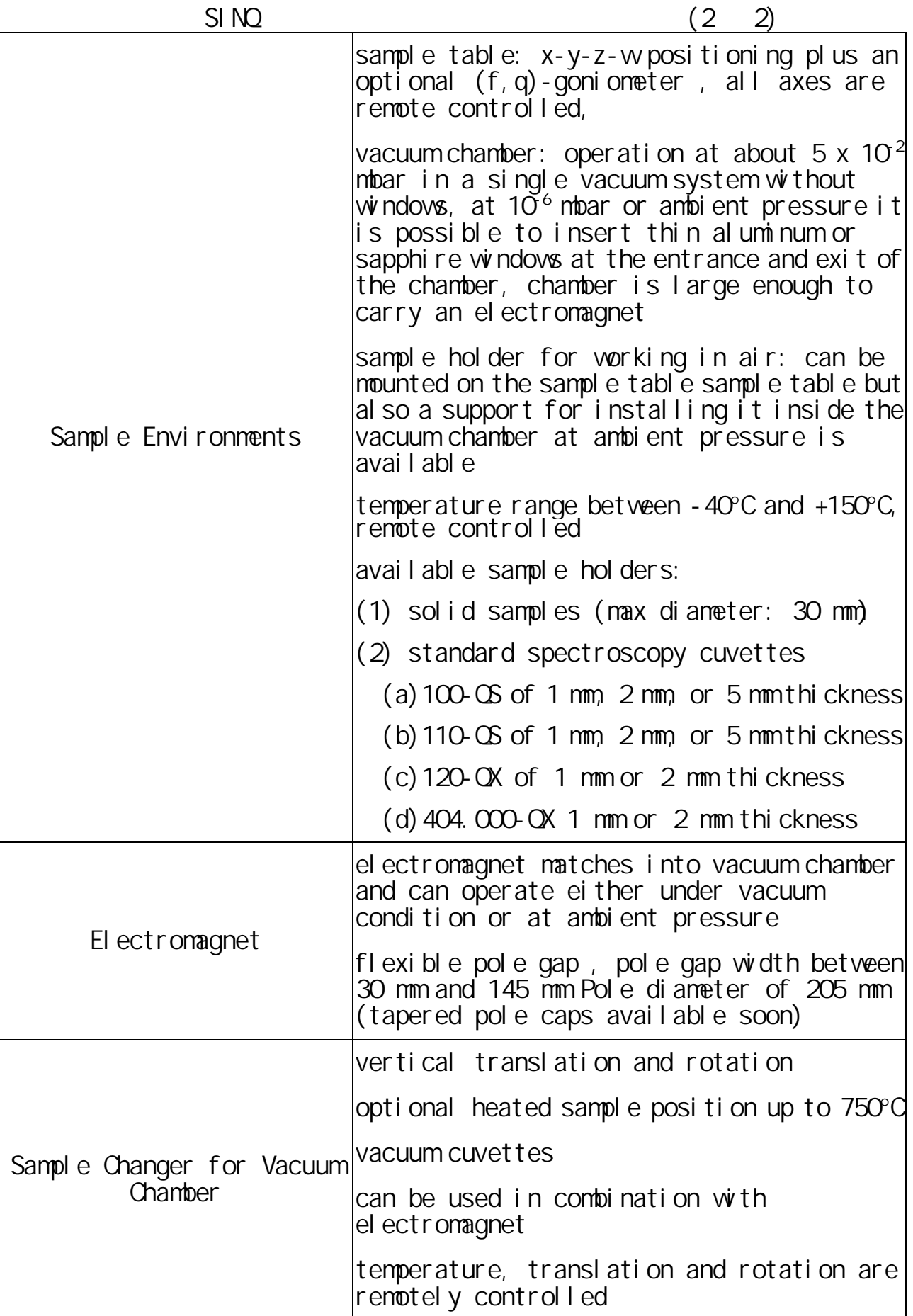

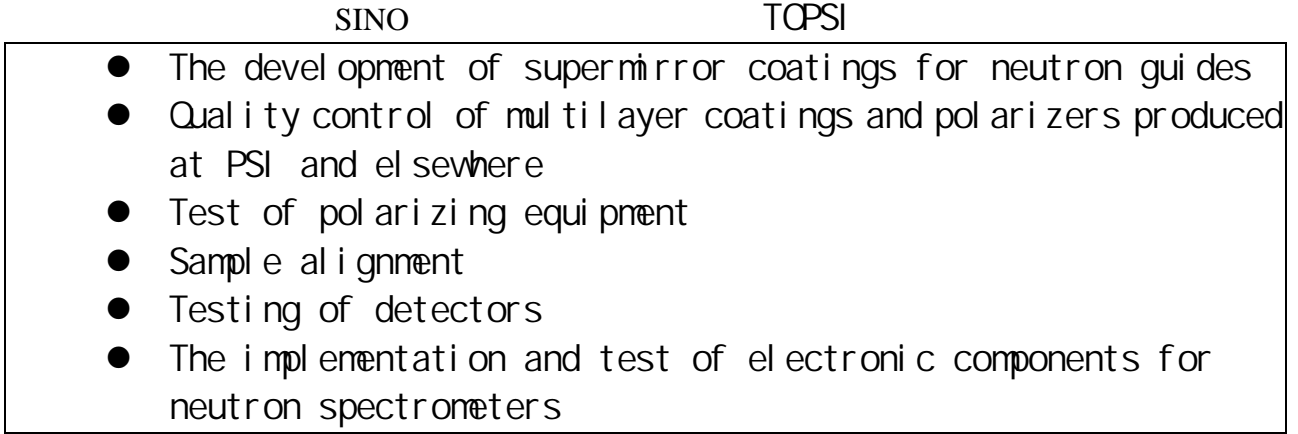

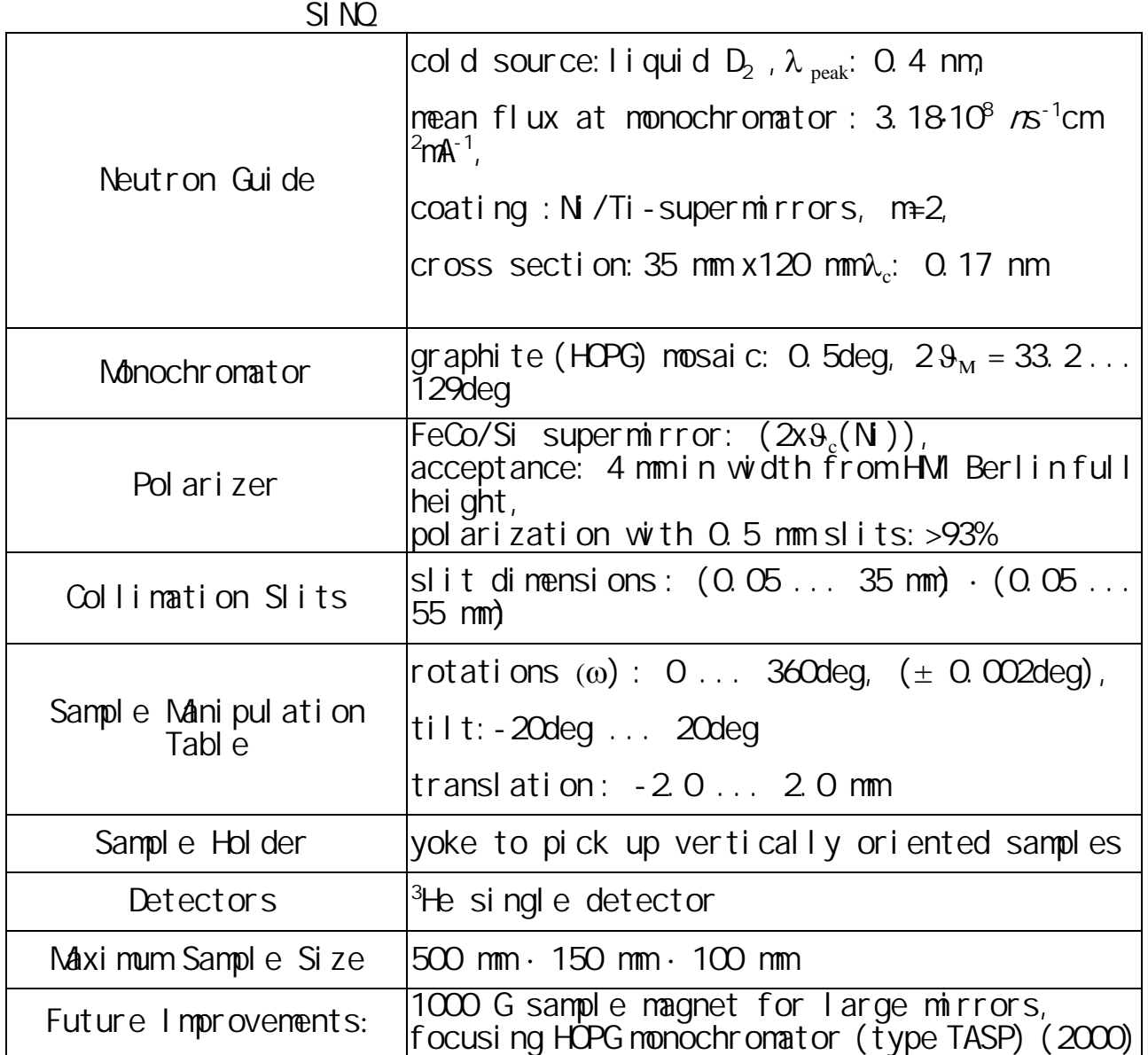

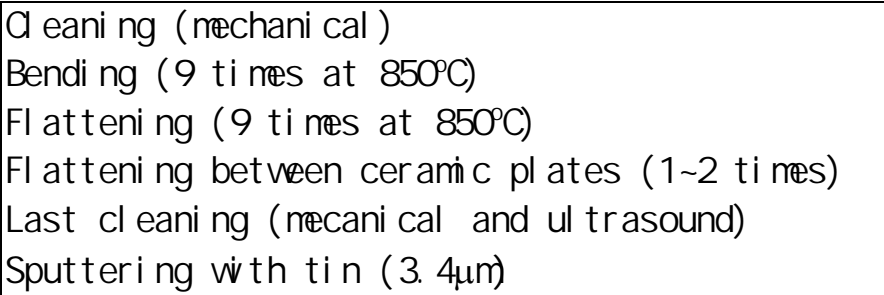

## $M<sub>3</sub>$ stas  $(1/6)$

Samples:

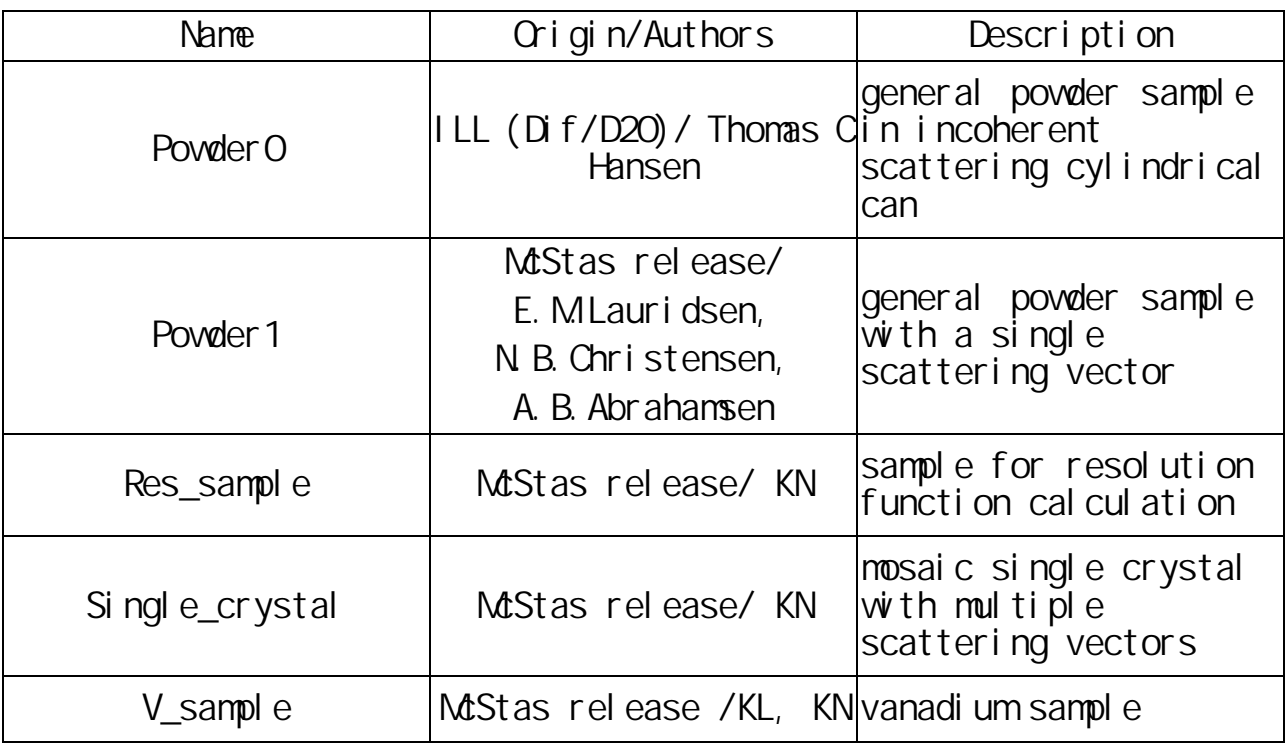

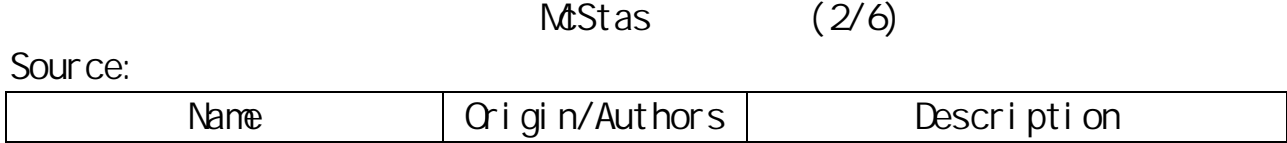

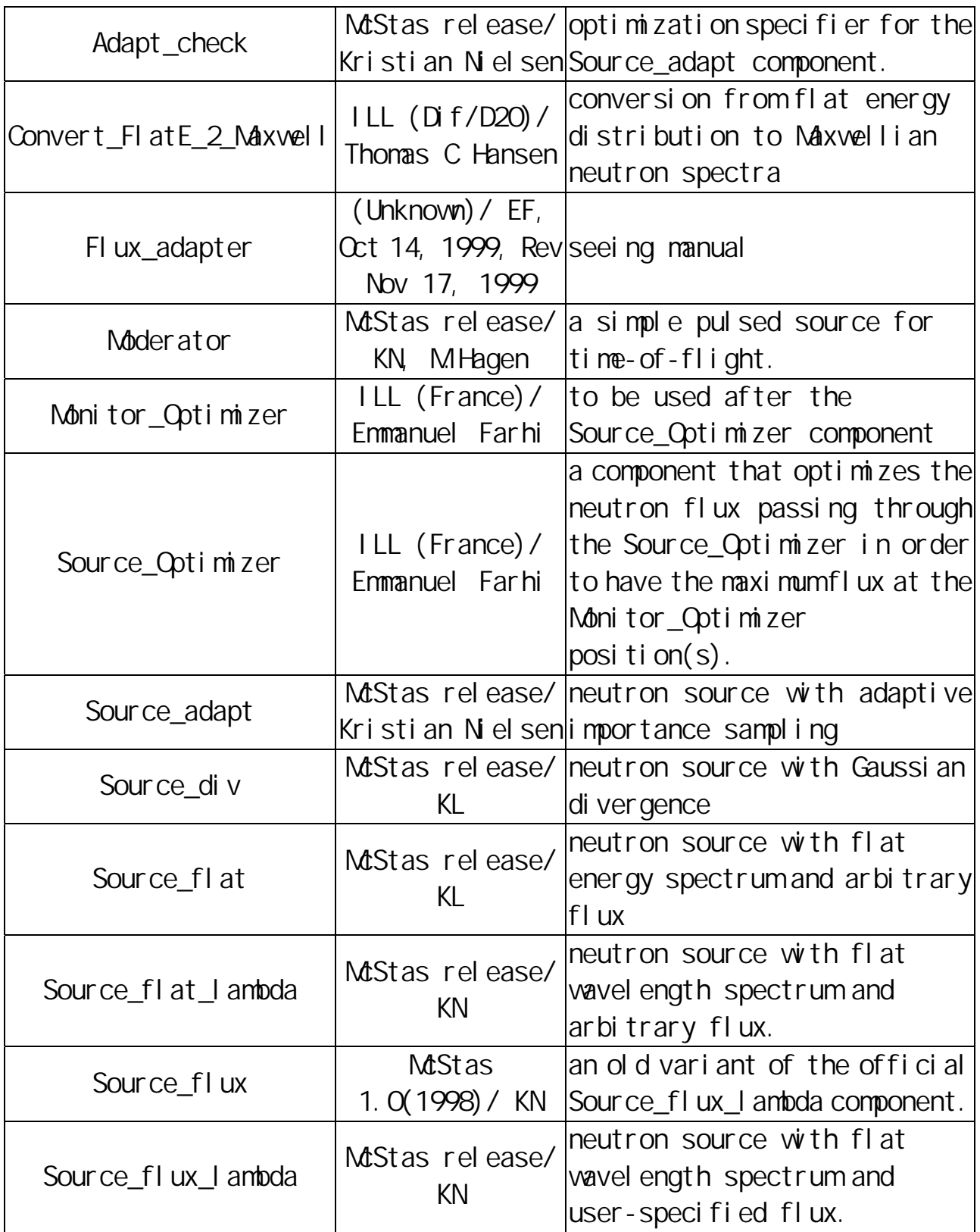

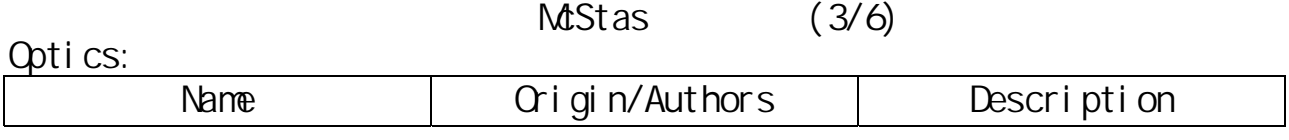

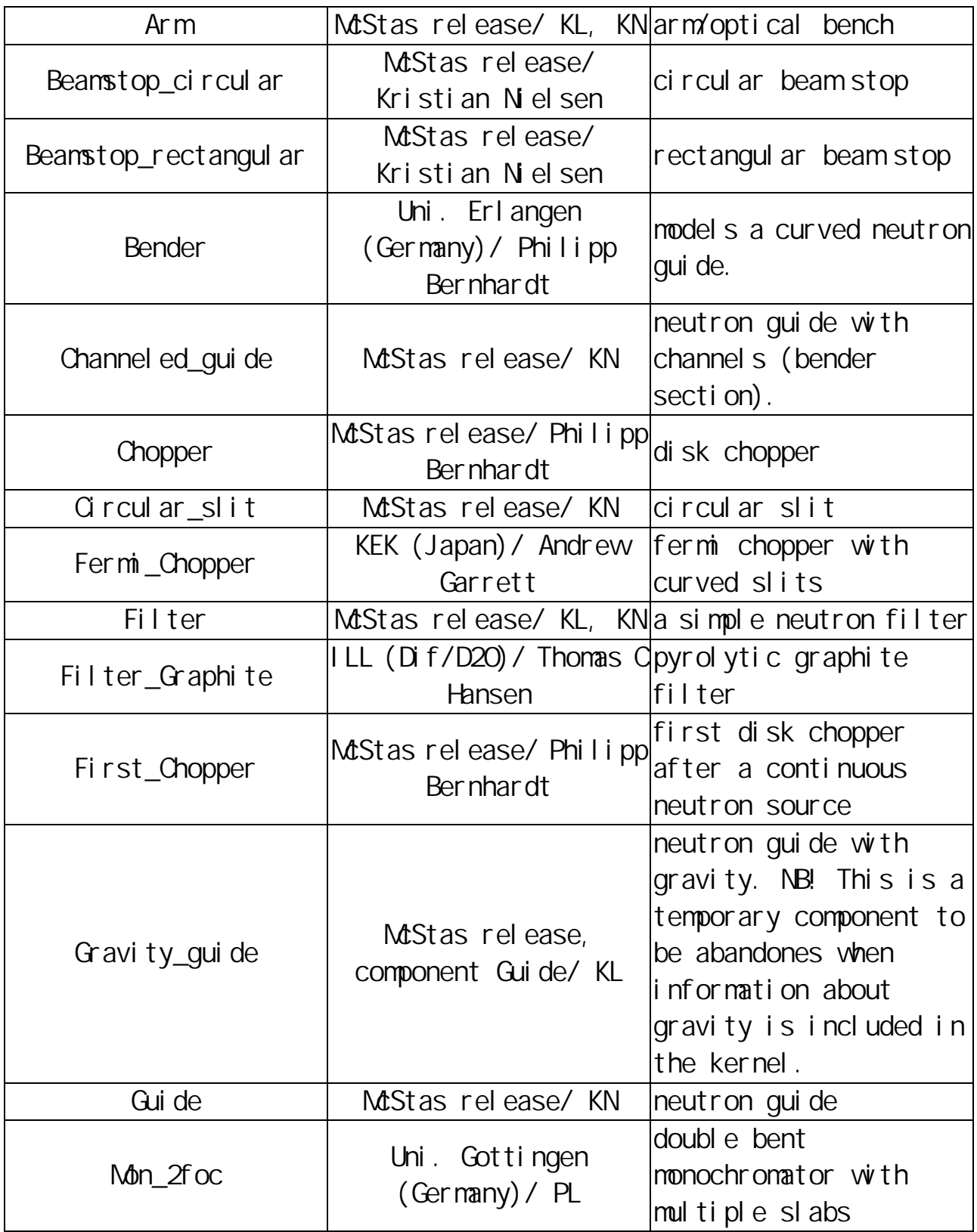

Optics(continuous):

23

 $M<sub>3</sub>$   $\sim$   $(4/6)$ 

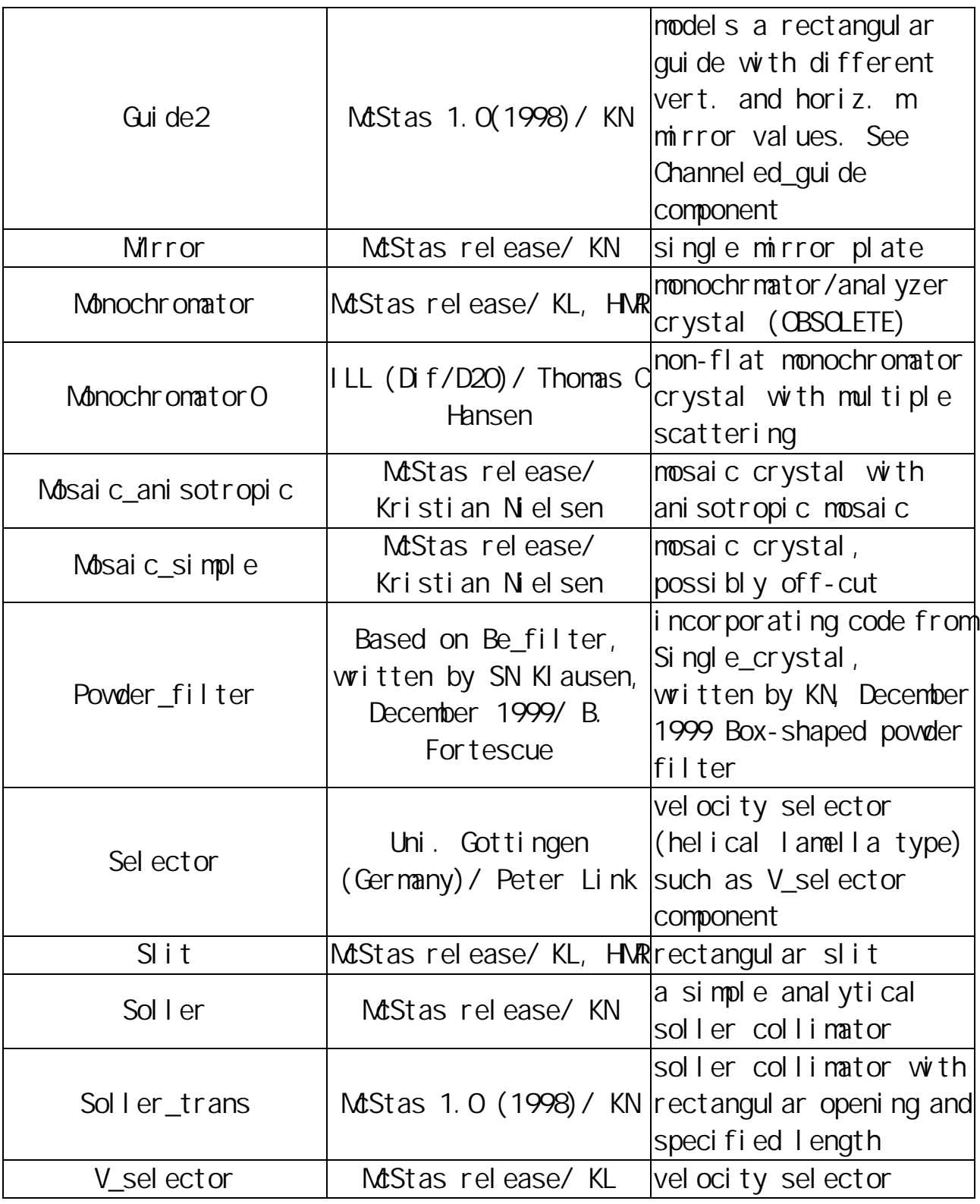

 $M\text{Stas}$   $(5/6)$ 

Detector and monitor:

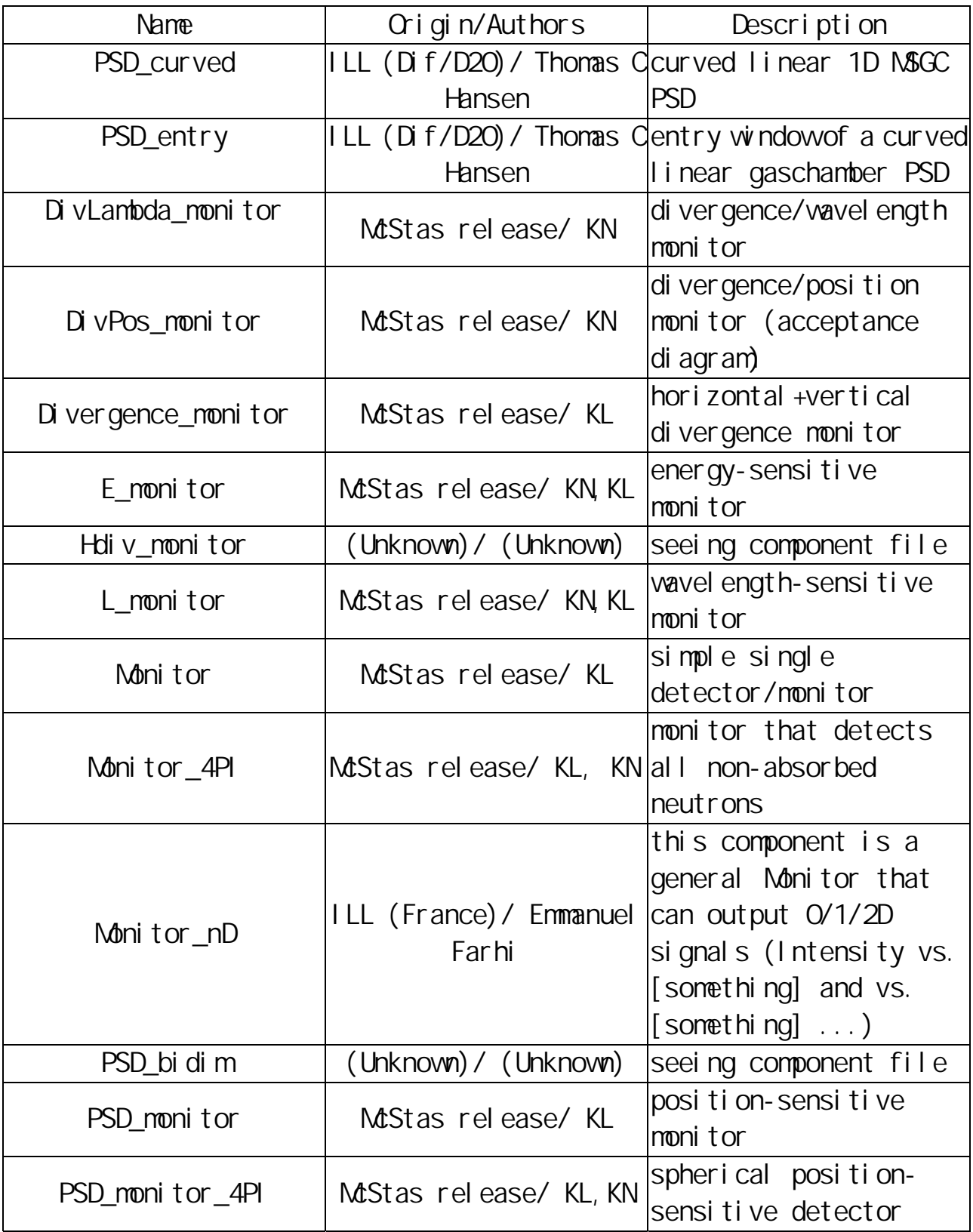

 $M<sub>3</sub>$ tas  $(6/6)$ 

Detector and monitor(continuous):

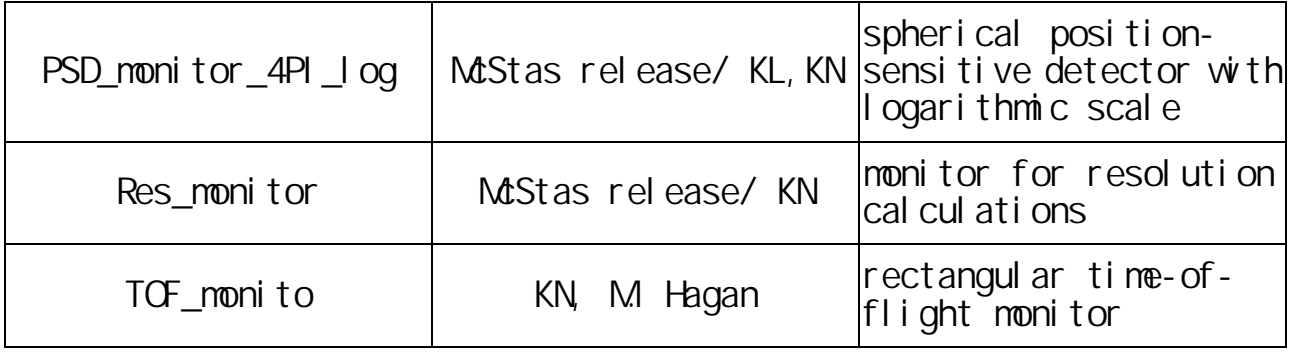

Miscel I aneous:

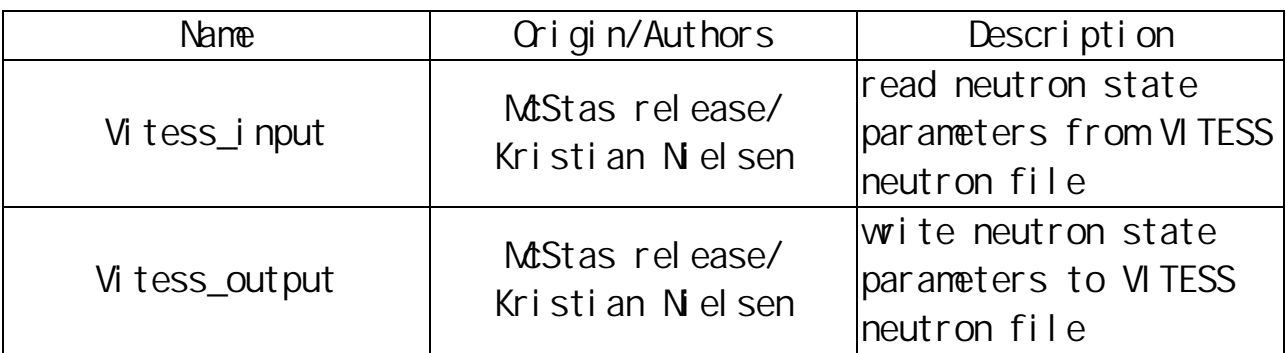

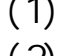

(1) 先要有一台已裝有 Linux 工作平台的電腦,然後以 root 身份登錄, (2) root mkdir rpm achives tars

(3) http://neutron.risoe.dk/mcstas/download.html

PGPLOT (Graphics library used by the mcdisplay and mcplot front-end programs. You need to obtain this if you want to use mcdisplay or mcplot) PgPerl (Interface between Perl and PGPLOT, used by the mcdisplay and mcplot front-end programs. You need to obtain this if you want to use mcdisplay or mcplot) PDL (Scientific data set extension to Perl, used by the mcplot front-end program. You need to obtain this if you want to use mcplot) Perl/Tk (Perl interface to the Tk graphical user interface toolkit. You need to obtain this is you want to use the mcgui graphical user interface front-end)

rpm

Perl (Scripting language used by front-end programs. You need this if you want to use any of the front-end programs) Flex (Lexical analysis generator used by the McStas compiler. Flex is not needed for normal use, you only need to obtain it if you want to modify the source code for the McStas compiler itself) Bison (Parser generator used by the McStas compiler. Bison is not needed for normal use, you only need to obtain it if you want to modify the source code for the McStas compiler itself)

 $m$ cstas-1.4.tar.gz tars

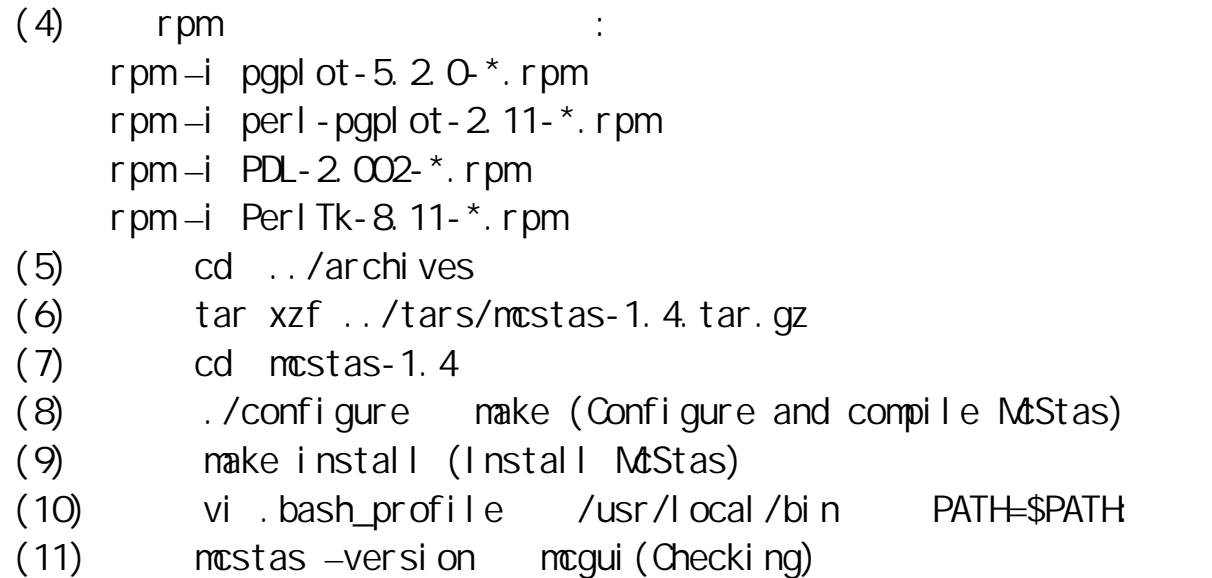

 $(1/3)$ 

٦

Detectors after biological shielding:

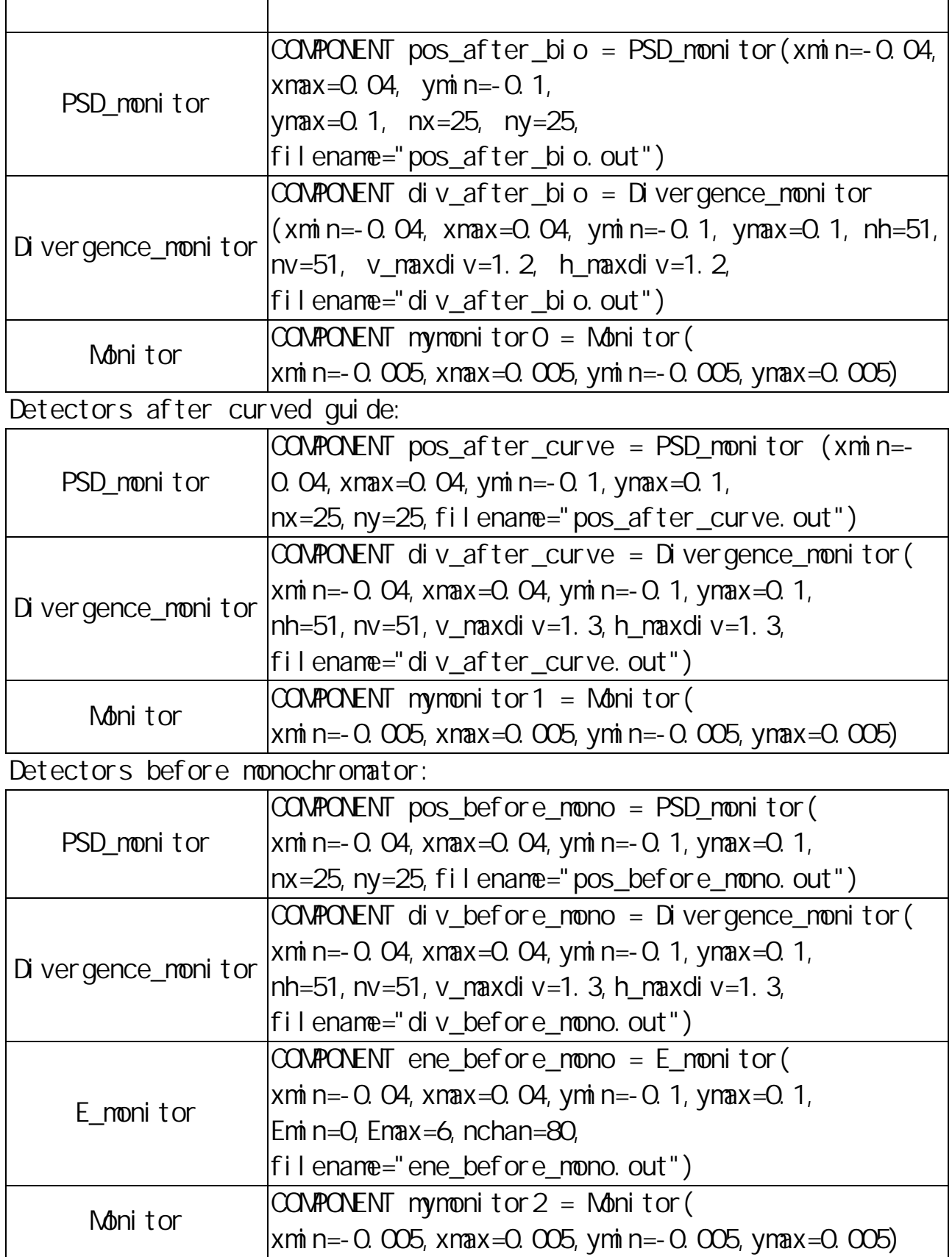

 $(2/3)$ 

Detectors after monochromator:

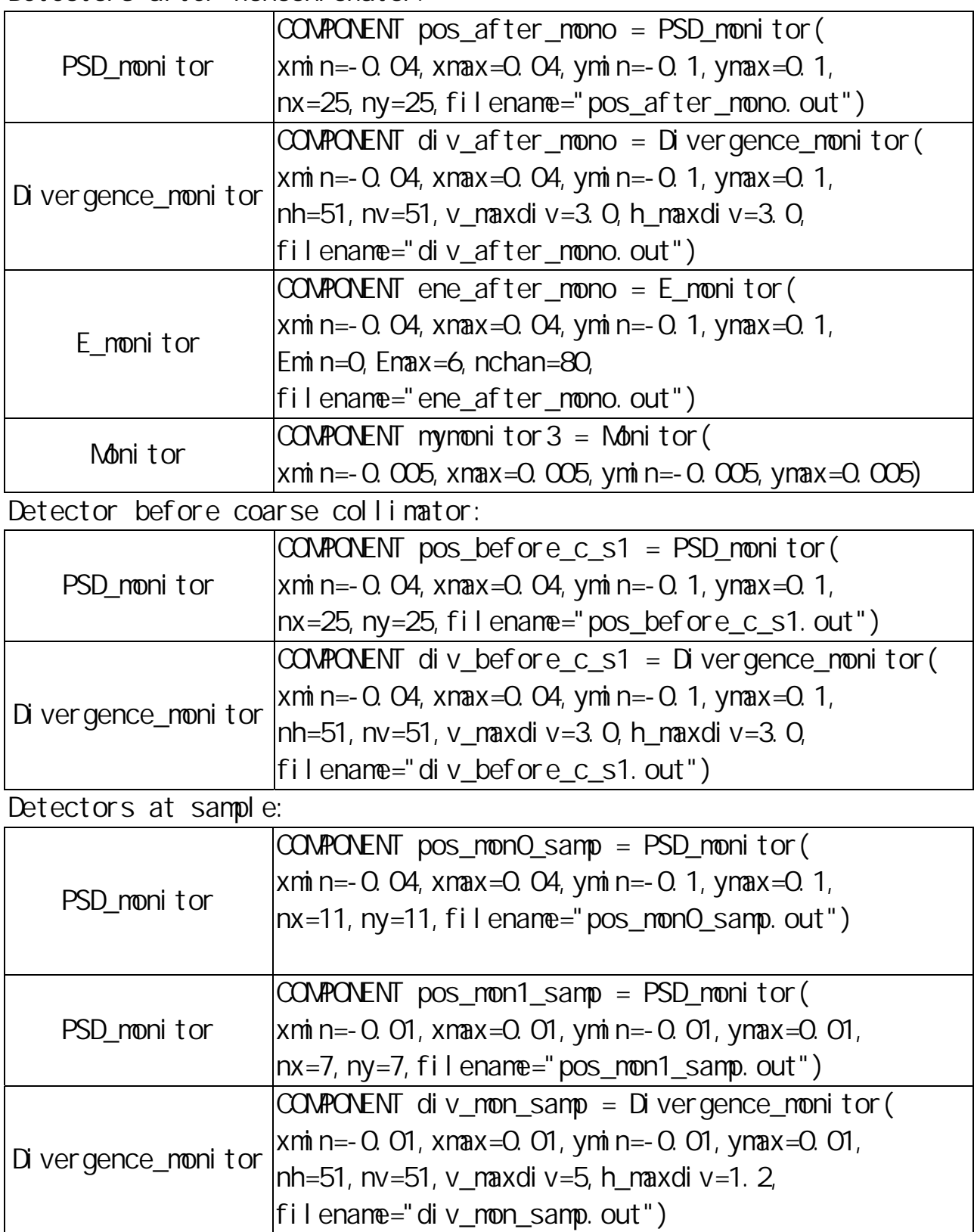

 $(3/3)$ 

Detectors at sample(continuous):

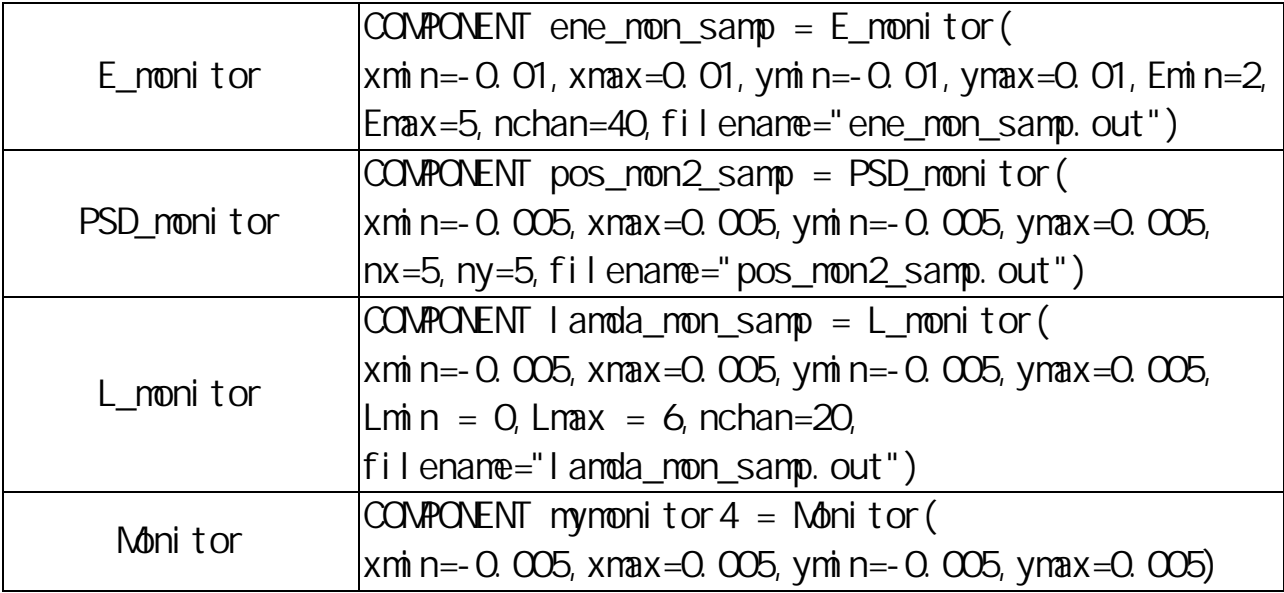

 $(1/2)$ 

Detector after biological shielding:

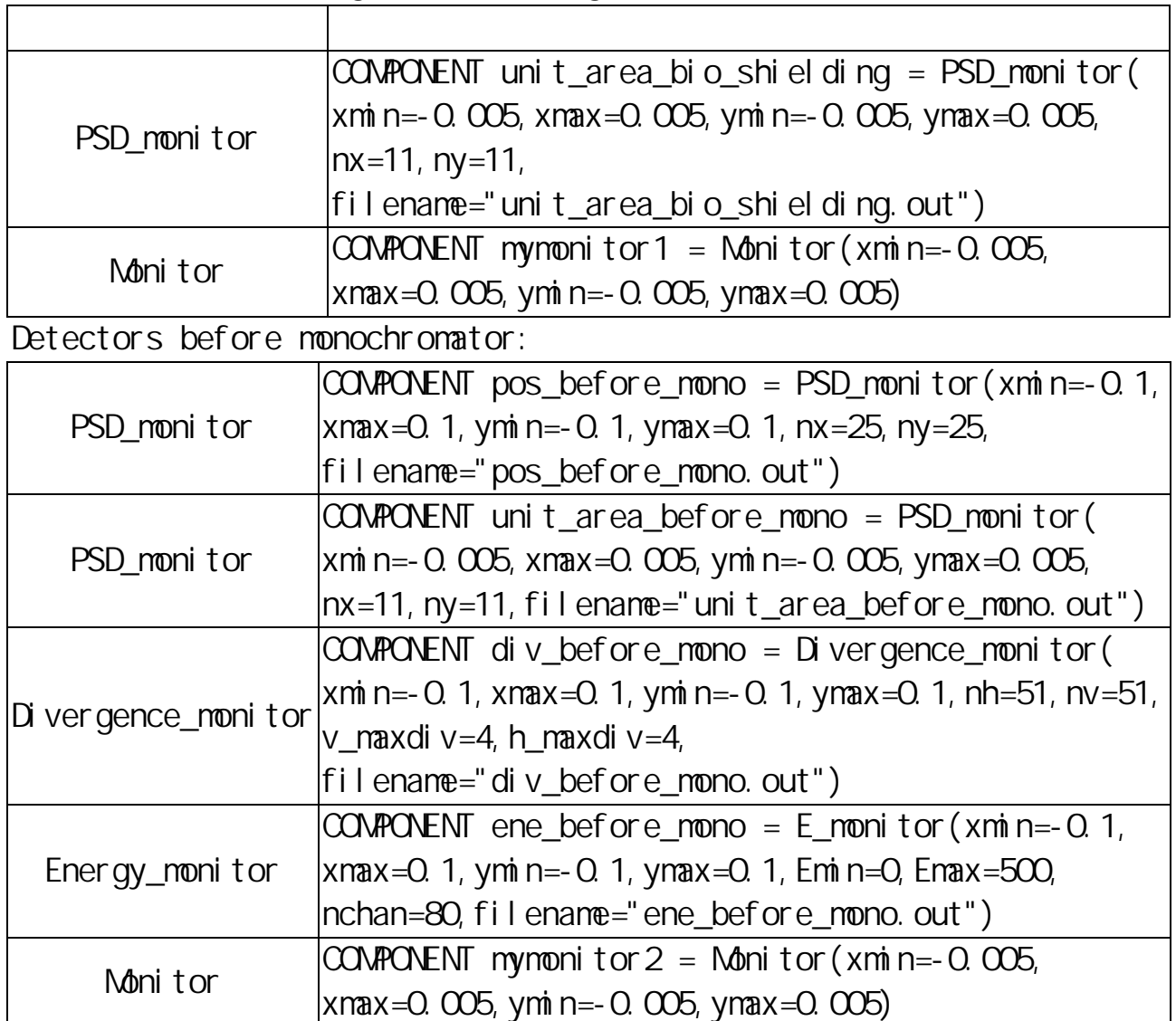

Detectors at the position sample:

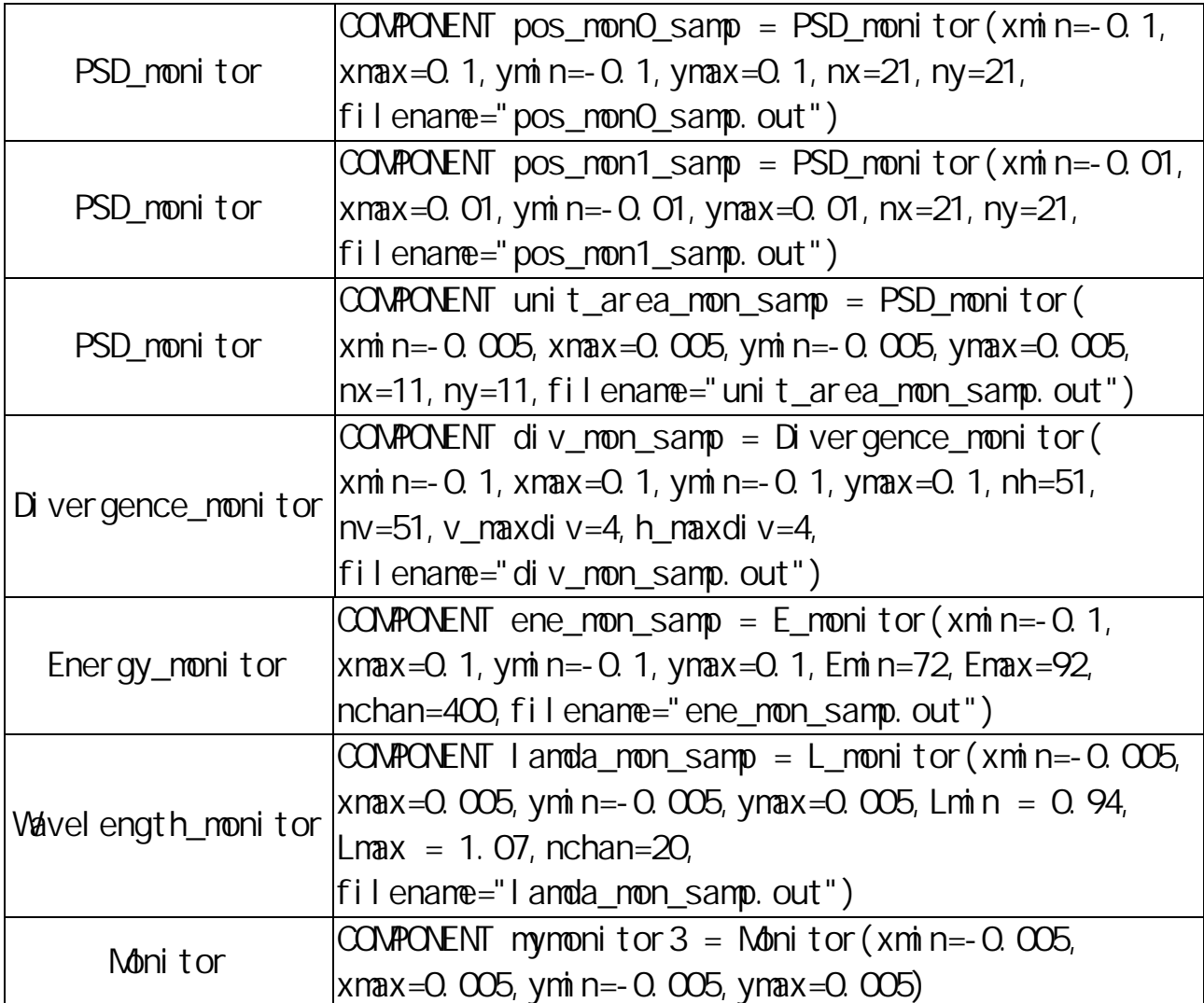